Systems

. Take "black-box" viewpoint of systems in this course

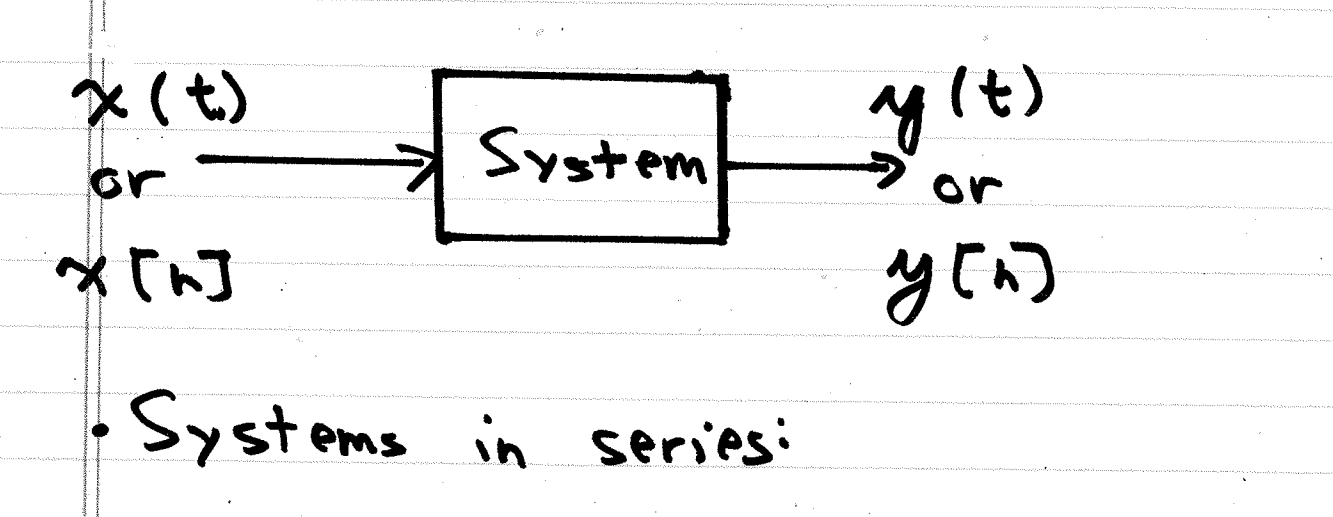

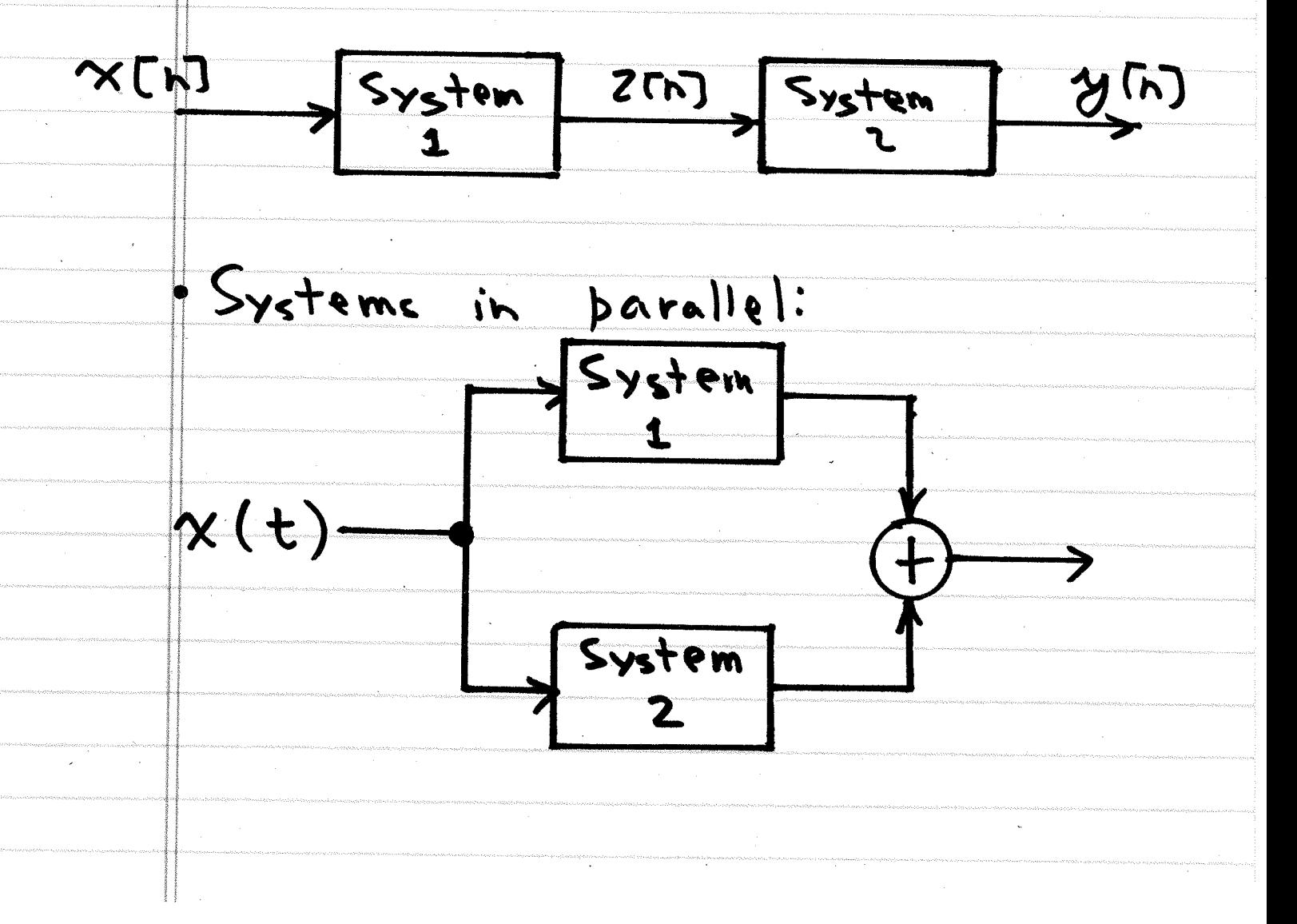

| Potential                                                                                       | System                                                        | Praperties                                                                     |
|-------------------------------------------------------------------------------------------------|---------------------------------------------------------------|--------------------------------------------------------------------------------|
| Linear:                                                                                         | $\chi_{t}(t) \rightarrow \boxed{S} \rightarrow \gamma_{t}(t)$ |                                                                                |
| $a_{1}x_{1}(t) + a_{2}x_{2}(t) \rightarrow \boxed{S} \rightarrow a_{1}y_{1}(t) + a_{2}y_{2}(t)$ |                                                               |                                                                                |
| Time                                                                                            | Invariance                                                    | $\chi(t) \rightarrow \boxed{S} \rightarrow \alpha_{1}y_{1}(t) + a_{2}y_{2}(t)$ |
| Time                                                                                            | Invariance                                                    | $\chi(t) \rightarrow \boxed{S} \rightarrow \gamma_{t}(t)$                      |
| $\chi(t-t_{s}) \rightarrow \boxed{S} \rightarrow \gamma_{t_{e}}(t)$                             |                                                               |                                                                                |
| $\psi_{t_{s}}(t) \stackrel{?}{=} \psi(t-t_{s})$                                                 |                                                               |                                                                                |
| Cancal: $\gamma(t)$ does not depend on feature (time)                                           |                                                               |                                                                                |
| values of $\chi(t)$ .                                                                           |                                                               |                                                                                |
| $S^{\dagger}$ table:                                                                            | $\chi(t) \rightarrow \boxed{S} \rightarrow \gamma_{t}(t)$     |                                                                                |
| $ \chi(t)  < B_{int}$ guarantees                                                                | $ \psi(t)  < B_{out}$                                         |                                                                                |
| $H$ $B_{int} \leftarrow \alpha_{out}$ So                                                        |                                                               |                                                                                |
| $M$ examples:                                                                                   | $\gamma(t_{s})$ only depends on $\gamma(t_{s})$               |                                                                                |
| $T$ invertible: $\chi(t) \rightarrow \boxed{S} \rightarrow \boxed{S} \rightarrow \gamma(t)$     |                                                               |                                                                                |
| $T$ is a set of $\gamma(t_{s})$                                                                 |                                                               |                                                                                |
| $T$ is a set of $\gamma(t_{s})$                                                                 |                                                               |                                                                                |
| $T$ is a set of $\gamma(t_{s})$                                                                 |                                                               |                                                                                |
| $T$ is a set of $\gamma(t_{s})$                                                                 |                                                               |                                                                                |
| $T$                                                                                             |                                                               |                                                                                |

 $\hat{\mathcal{A}}$ 

 $\ddot{\phantom{0}}$ 

C1: Common Systems Encyclopedia in Practice  
\n
$$
y(t) = \int x(\tau) d\tau
$$
 Linear and TI  
\n $y(t) = \int x(\tau) d\tau$  LTE  
\n $y(t) = \int \tau^{t+T} x(\tau) d\tau$  LTE  
\n $y(t) = x^{2}(t)$  not L<sub>3</sub> TE  
\n $y(t) = x(at)$  L<sub>3</sub> not TI  
\n $y(t) = \frac{d}{dt}x(t)$  LTE  
\n $y(t) = \frac{d}{dt}x(t)$  LTE  
\n $y(t) = \frac{d}{dt}x(t)$  LTE  
\n $y(t) = x(t-t_0)$  LTE  
\n $y(t) = \begin{cases} x(t), \text{if } a < x(t) < b \\ b, \text{if } x(t) > b \end{cases}$  nonlinear  
\n $\alpha$  of  $\overline{t}$ 

 $\frac{1}{\sqrt{2}}\left(\frac{1}{\sqrt{2}}\right)^{2}$ 

 $\label{eq:2.1} \frac{1}{2} \sum_{i=1}^n \frac{1}{2} \sum_{j=1}^n \frac{1}{2} \sum_{j=1}^n \frac{1}{2} \sum_{j=1}^n \frac{1}{2} \sum_{j=1}^n \frac{1}{2} \sum_{j=1}^n \frac{1}{2} \sum_{j=1}^n \frac{1}{2} \sum_{j=1}^n \frac{1}{2} \sum_{j=1}^n \frac{1}{2} \sum_{j=1}^n \frac{1}{2} \sum_{j=1}^n \frac{1}{2} \sum_{j=1}^n \frac{1}{2} \sum_{j=1}^n \frac{$ 

 $\label{eq:3}$ 

医皮质 医皮质 医无线性 医血管 医单位 医皮肤病 医血管下垂 医心脏

$$
\sum T : \text{Gamma} \quad \text{Systems} \quad \text{Encountred in} \quad \text{Practice} \quad \text{Update}
$$
\n
$$
\frac{n}{\sqrt{n}} \times \sum_{k=-\infty}^{n} x(k) \quad \text{LTL}
$$
\n
$$
\frac{n}{\sqrt{n}} \cdot \sum_{k=n-N_1}^{n+n_1} x(k) \quad \text{LTL}
$$
\n
$$
\frac{n}{\sqrt{n}} \cdot \sum_{k=n-N_1}^{n+n_2} x(k) \quad \text{not } \text{LTL}
$$
\n
$$
\frac{n}{\sqrt{n}} \cdot \sum_{k=n-N_1}^{n+n_2} x(k) \quad \text{not } \text{LTL}
$$
\n
$$
\frac{n}{\sqrt{n}} \cdot \sum_{k=n}^{n} x(k) \quad \text{LystTL}
$$
\n
$$
\frac{n}{\sqrt{n}} \cdot \sum_{k=n}^{n} x(n) \times n \cdot \sum_{k=n}^{n} x(n) \quad \text{LTL}
$$
\n
$$
\frac{n}{\sqrt{n}} \cdot \sum_{k=n}^{n} x(n-1) \quad \text{LTL}
$$
\n
$$
\frac{n}{\sqrt{n}} \cdot \sum_{k=n}^{n} x(n-k) \quad \text{E}_{\text{max}} \cdot \sum_{k=n}^{n} x(n-k) \quad \text{LTL}
$$
\n
$$
\frac{n}{\sqrt{n}} \cdot \sum_{k=n}^{n} x(n-k) \quad \text{LTL}
$$